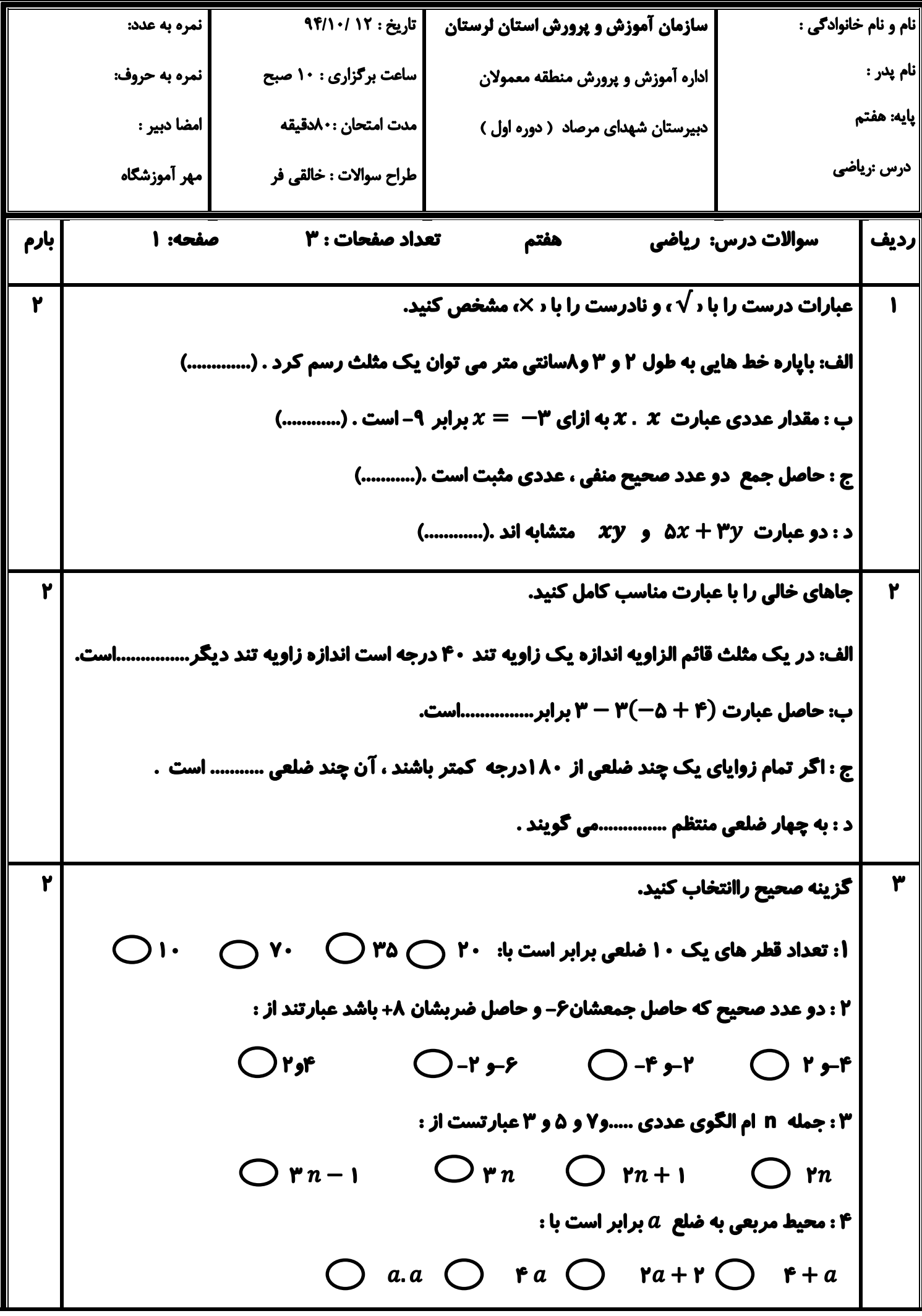

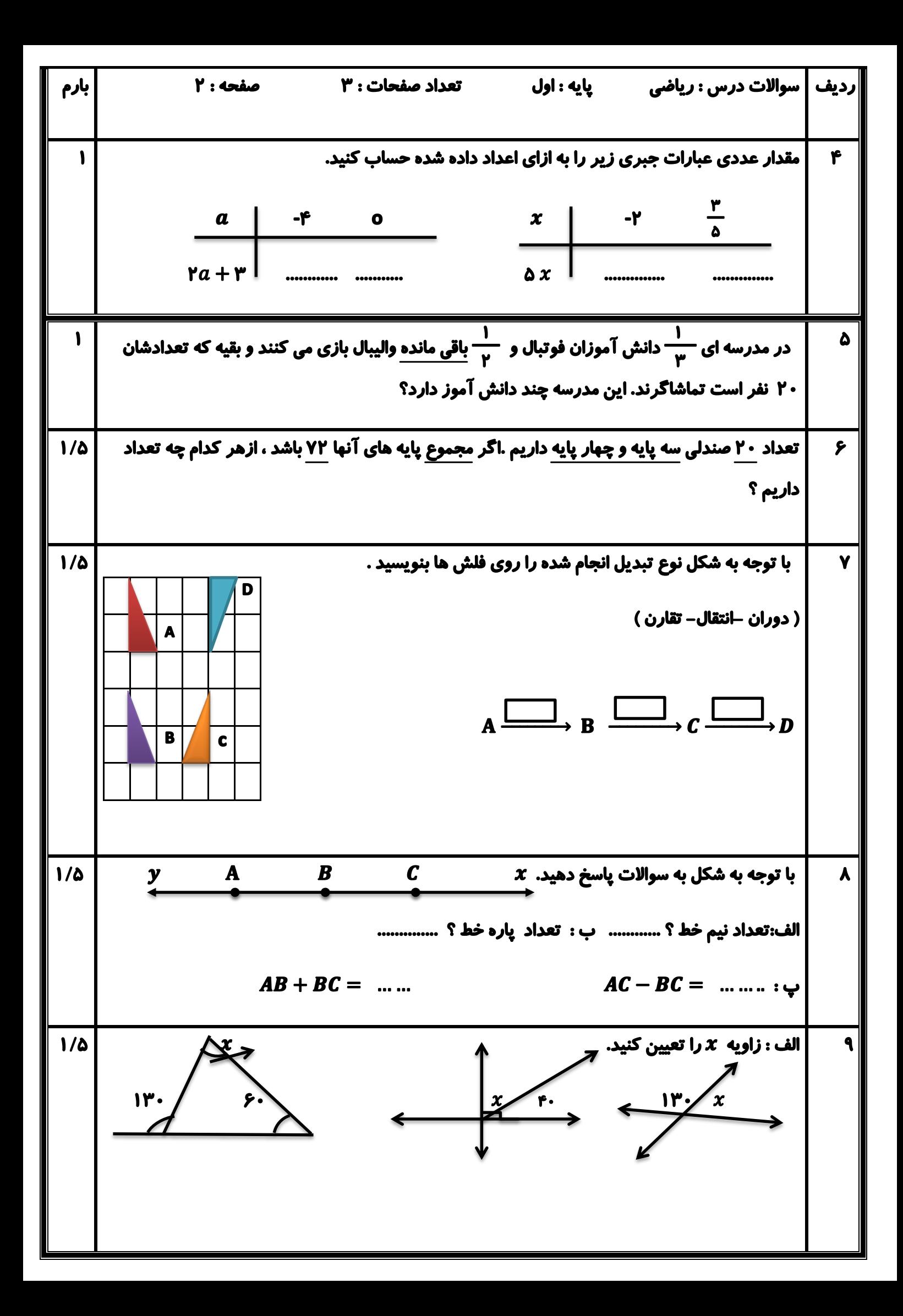

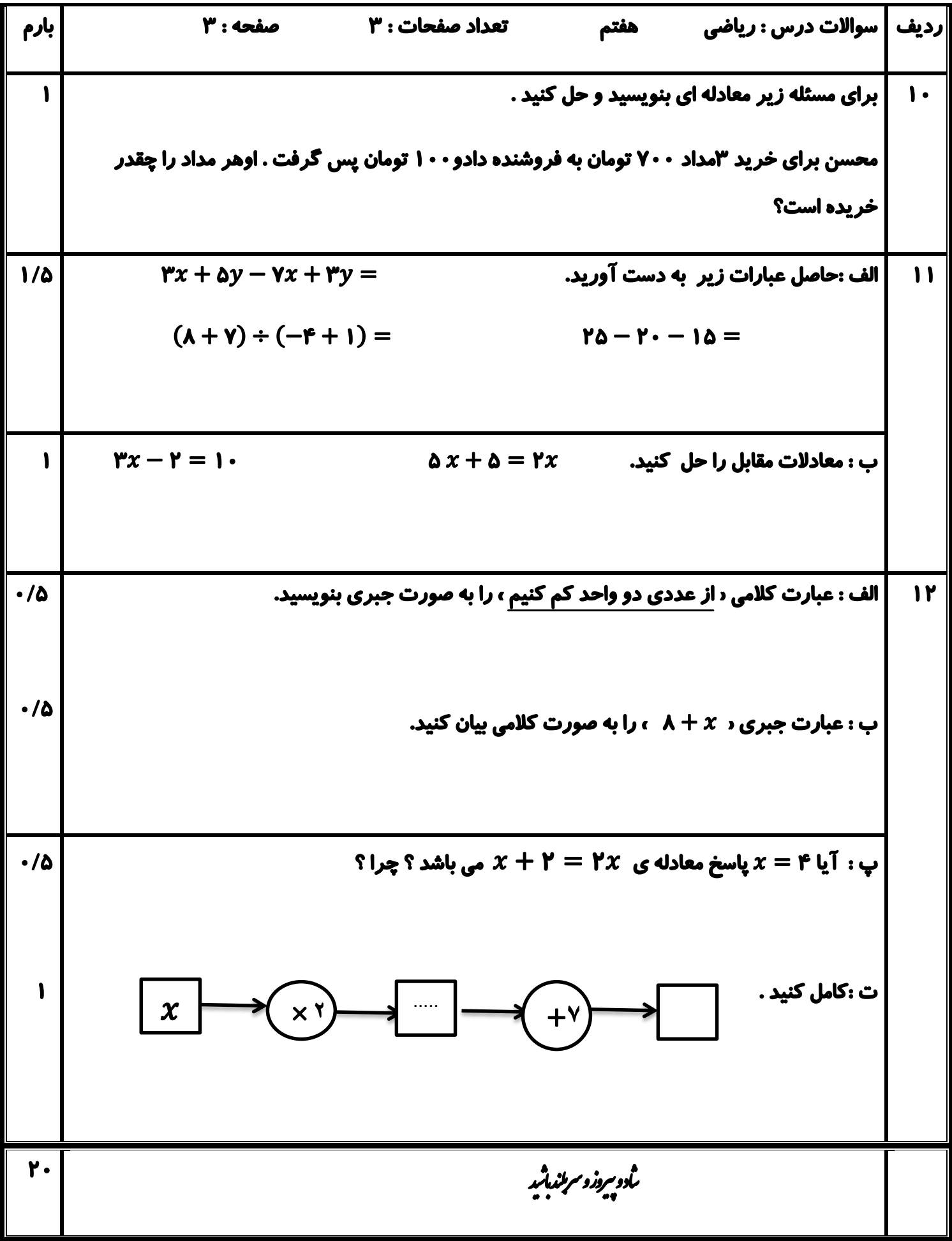

A PARTING PARTIES EN PARTIES DE CONTRAS DE L'ANGELIS DE CONTRAS DE L'ANGELIS DE L'ANGELIS DE L'ANGELIS DE L'ANGELIS DE L'ANGELIS DE L'ANGELIS DE L'ANGELIS DE L'ANGELIS DE L'ANGELIS DE L'ANGELIS DE L'ANGELIS DE L'ANGELIS DE

Scanned by CamScanner

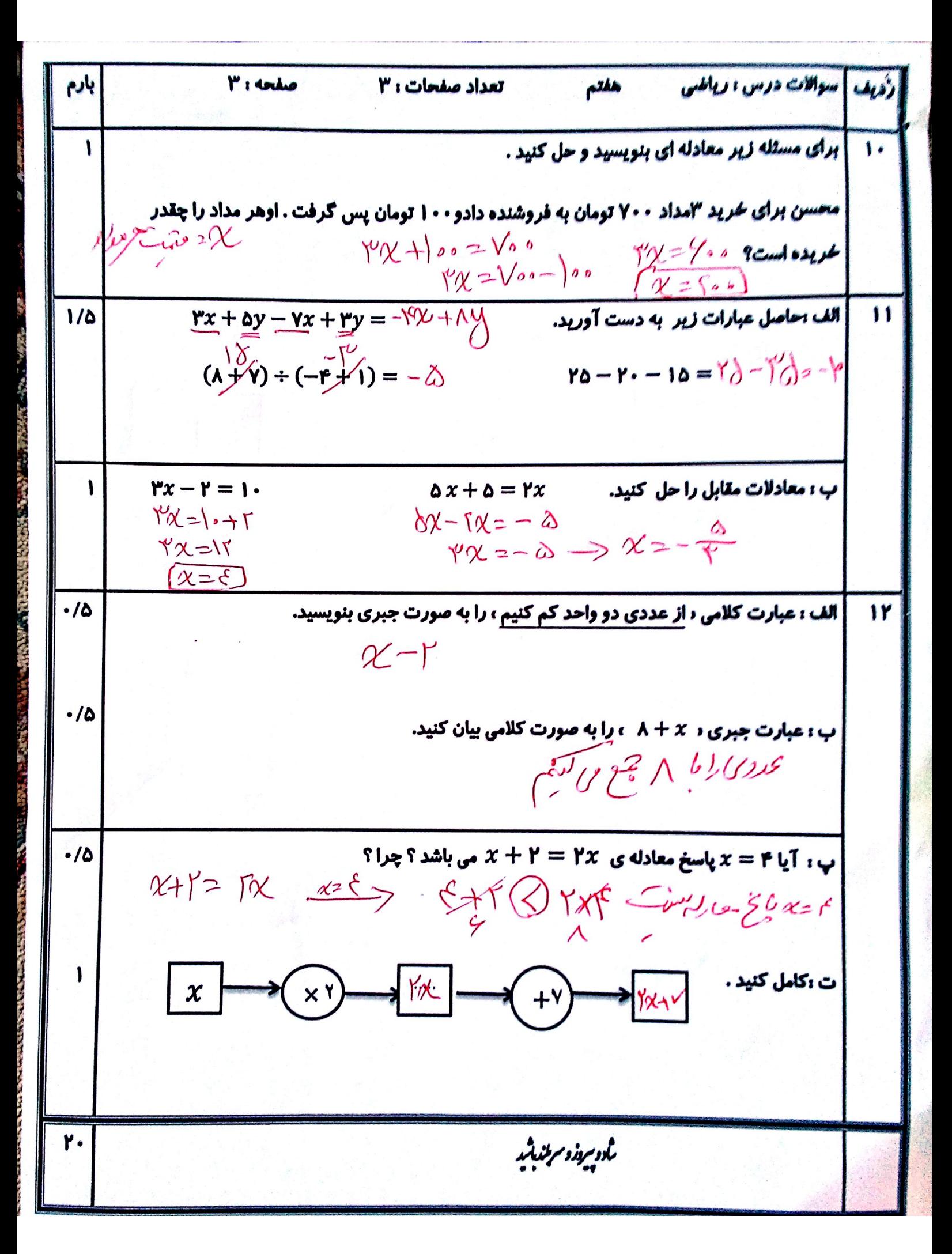